#### **МИНОБРНАУКИ РОССИИ**

Орский гуманитарно-технологический институт (филиал) федерального государственного бюджетного образовательного учреждения высшего образования «Оренбургский государственный университет» (Орский гуманитарно-технологический институт (филиал) ОГУ)

Кафедра электроэнергетики и теплоэнергетики

**УТВЕРЖДАЮ** 

Заместитель директора по учебно методической *MAN* H.H. TOHILKHHA работе «26» сентября 2018 г.

### РАБОЧАЯ ПРОГРАММА

#### ДИСЦИПЛИНЫ

«Б1.Д.В.4 Введение в системы автоматизированного проектирования оборудования энергоустановок»

### Уровень высшего образования

## **БАКАЛАВРИАТ**

#### Направление подготовки

13.03.01 Теплоэнергетика и теплотехника (код и наименование направления подготовки)

Энергообеспечение предприятий (наименование направленности (профиля) образовательной программы)

> Квалификация Бакалавр Форма обучения Заочная

Год начала реализации программы (набора) 2019

Орск 2018

**Рабочая программа дисциплины «***Б.1.Д.В.4 Введение в системы автоматизированного проектирования оборудования энергоустановок***» /сост. В.Д. Задорожный, - Орск: Орский гуманитарно-технологический институт (филиал) ОГУ, 2018.- 10 с.** 

Рабочая программа предназначена студентам заочной формы обучения по направлению подготовки 13.03.01 Теплоэнергетика и теплотехника

> © Задорожный В.Д., 2018. © Орский гуманитарнотехнологический институт (филиал) ОГУ 2018.

### 1 Цели и задачи освоения дисциплины

Цель (цели) освоения дисциплины:

дисциплины является освоение методологии проектирования при помощи программных средств систем автоматизированного проектирования (САПР) типовых и специфических элементов и узлов теплоэнергетических установок с использованием современных нормативно- технических документов, и средств автоматизации труда конструктора

### Задачи:

- изучить основные положения теории проектирования и конструирования;

- изучить структуру, основные принципы создания и компоненты САПР;

- освоить основные этапы применения САПР при проектировании теплоэнергетических установок;

- приобрести первичные навыки по применению современных методов расчета и проектирования теплоэнергетических установок с использованием средств САПР и моделирования на персональных ЭВМ.

## 2 Место дисциплины в структуре образовательной программы

Дисциплина относится к обязательным дисциплинам (модулям) вариативной части блока Д «Дисциплины (модули)»

Пререквизиты дисциплины: Б1.Д.Б.14 Информатика

Постреквизиты дисциплины: Б1.Д.В.10 Монтаж, наладка систем теплоэнергоснабжения, Б1.Д.В.15 Надежность систем энергоснабжения, Б1.Д.В.16 Технологические энергосистемы предприятий

### 3 Требования к результатам обучения по дисциплине

Процесс изучения дисциплины направлен на формирование следующих результатов обучения

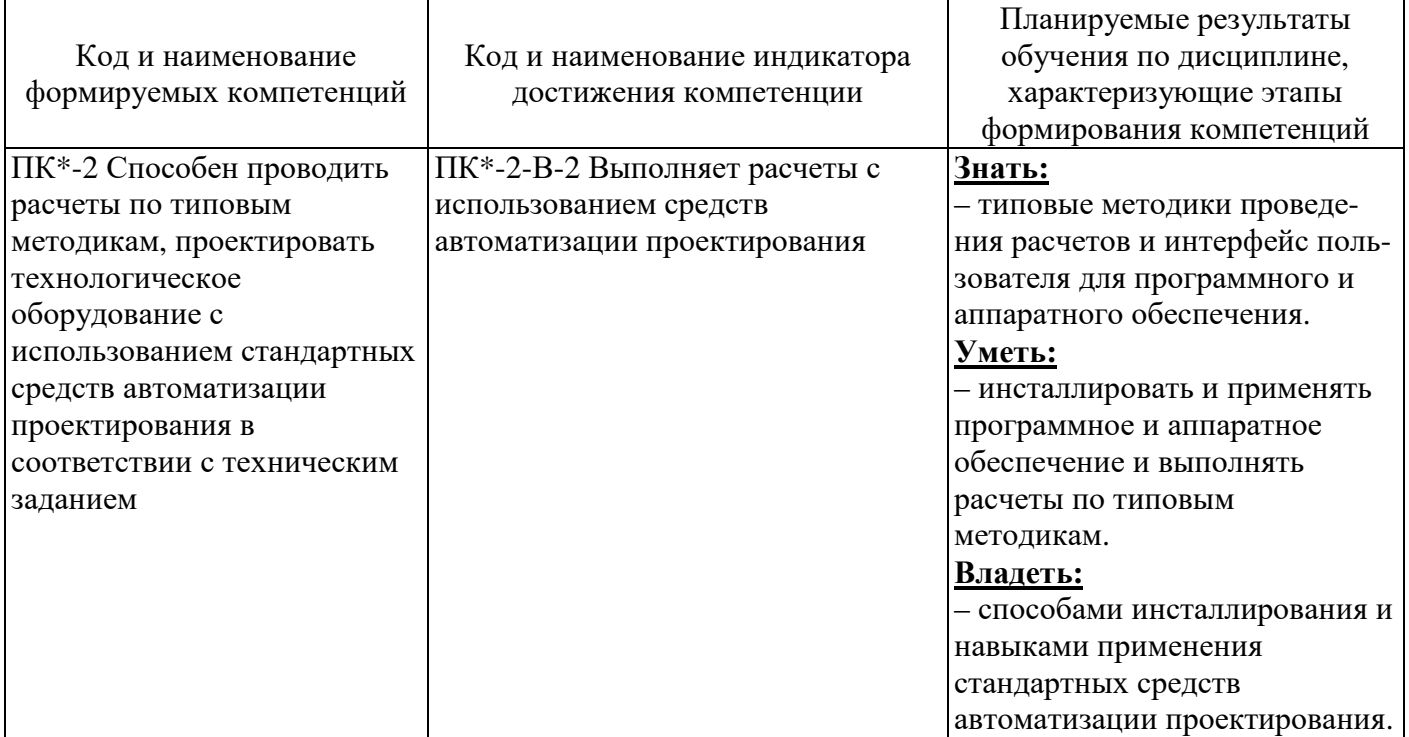

### **4 Структура и содержание дисциплины**

## **4.1 Структура дисциплины**

Общая трудоемкость дисциплины составляет 3 зачетные единицы (108 академических часов).

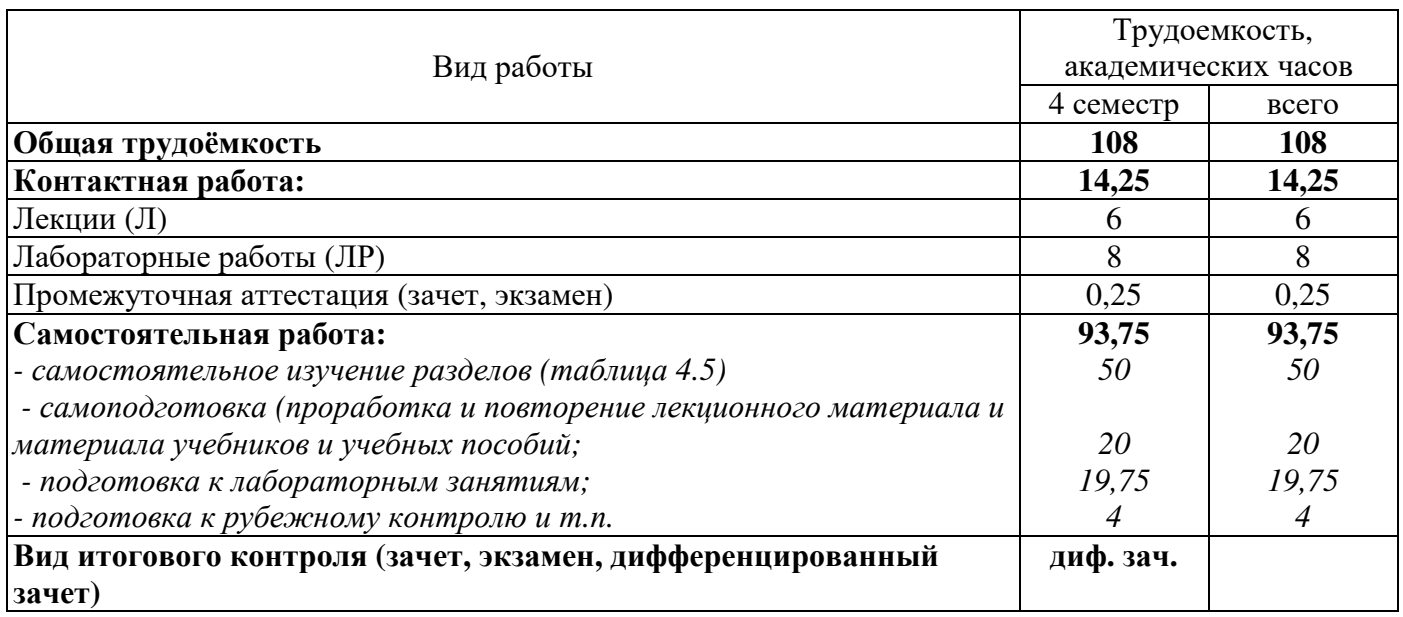

#### Разделы дисциплины, изучаемые в 4 семестре

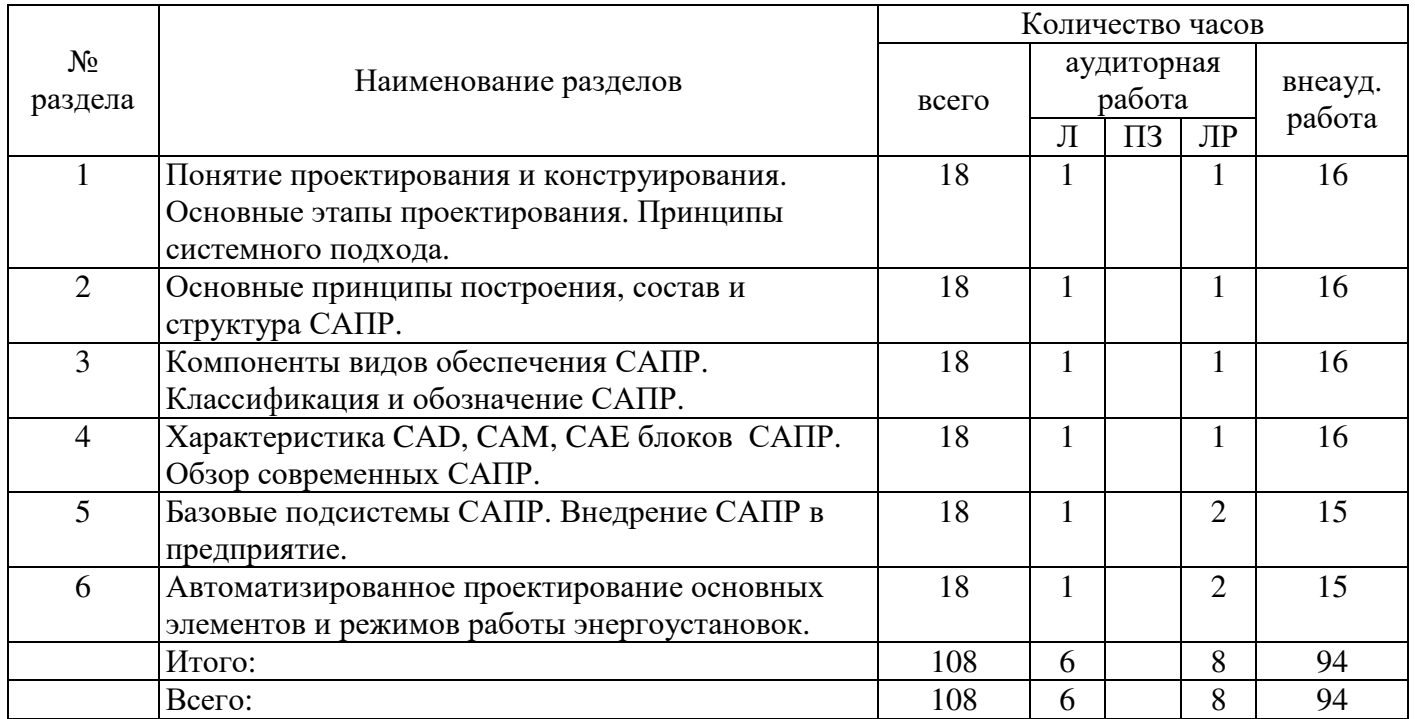

#### **4.2 Содержание разделов дисциплины**

### **1. Понятие проектирования и конструирования. Основные этапы проектирования. Принципы системного подхода**

Понятие проектирования и конструирования; принципы системного подхода; уровни проектирования; стадии проектирования; проектные процедуры; основные требования к процедурам проектирования энергоустановок; технико-экономическое обоснование раздела энергоснабжения проекта объекта; технорабочий и технический проекты.

#### **2. Основные принципы построения, состав и структура САПР**

Совокупность основных требований и определения, используемые в области автоматизированного проектирования; проектирующие и обслуживающие подсистемы САПР; cредства технического обеспечения CАПР; базовый вариант комплекса средств автоматизированного проектирования (КСАП); структурные части КСАП; преобразование и хранение информации; ввод и вывод исходных данных; диалог с конструктором; устройства компьютерной графики; концепции автоматизированных информационных систем; варианты организации сетей САПР.

### **3. Компоненты видов обеспечения САПР. Классификация и обозначение САПР**

Виды обеспечения САПР: общая характеристика, требования к компонентам. Программнометодический комплекс (ПМК) и программно-технических комплексов (ПТК) САПР; базы данных и прикладные библиотеки САПР; основные задачи классификации САПР; классификация САПР по отраслевому назначению соответствующих систем; фасетный метод классификации: признаки классификации САПР и классификационные группировки САПР; структура обозначения САПР и их подсистем.

### **4. Характеристика CAD, CAM, CAE блоков САПР. Обзор современных САПР**

Характеристика основных блоков многофункциональных систем САПР: системы CAD, САМ, САЕ. Применение блока CAD (Computer Aided Designed) для выполнения графических работ. Применение блока САМ (Computer Aided Manufacturing) для решения задач технологической подготовки производства. Применение блока САЕ (Computer Aided Engineering) для выполнения инженерных расчетов, анализа и проверки проектных решений. Общая характеристика современных САПР: САПР AutoCAD фирмы Autodesk; Российские САПР: САПР КОМПАС 3D, **КОМПАС-СПДС V12**В**;** программный комплекс «Лира», программный комплекс «Мономах».

### **5. Базовые подсистемы САПР. Внедрение САПР в предприятие**

Проектирующие и обслуживающие подсистемы. Проектирующие подсистемы: эскизного проектирования, проектирования корпусных деталей, проектирования технологических процессов. Обслуживающие подсистемы: автоматизированный банк данных, подсистема документирования, подсистема графического ввода/вывода. Основные аспекты внедрения САПР в предприятие. Объективные факторы, влияющие на выбор типа САПР. Схема внедрения САПР в предприятие. Общие сведения о системах PDM - управления данными об изделиях (Product Data Management); PLM - управления жизненным циклом изделия (Product Lifecycle Management); TDM - ведения электронного архива технической документации (Technical Data Management).

#### **6. Автоматизированное проектирование основных элементов энергоустановок**

Области применения САПР в энергетике. Основные задачи технологического (функционального) проектирования и конструкционного (монтажно-технического) проектирования ТЭС. Автоматизированный расчет массо-центровочных характеристик деталей, узлов и агрегатов энергоустановок. Автоматизированное проектирование отдельных элементов и узлов энергетического оборудования.

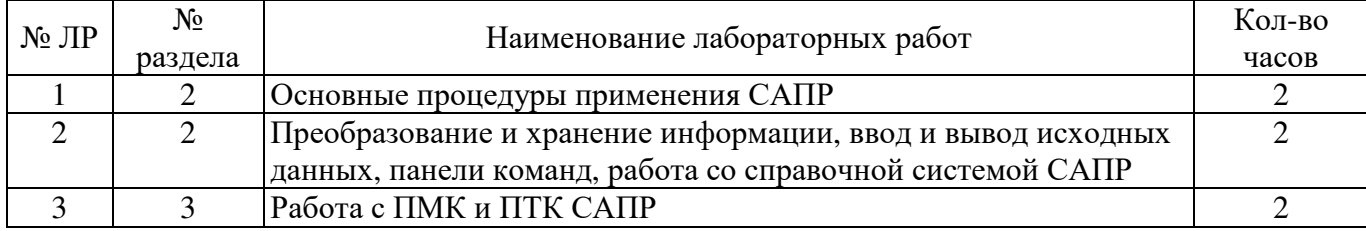

# **4.3 Лабораторные работы**

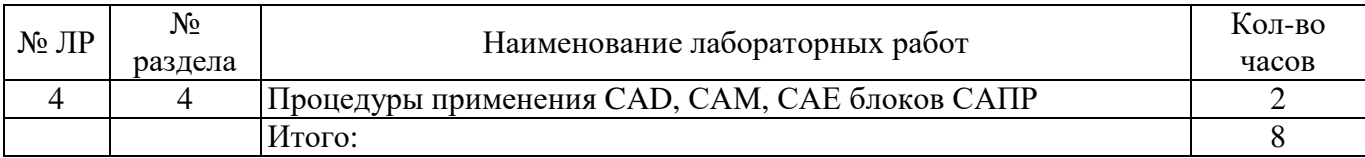

### **4.4 Практические занятия**

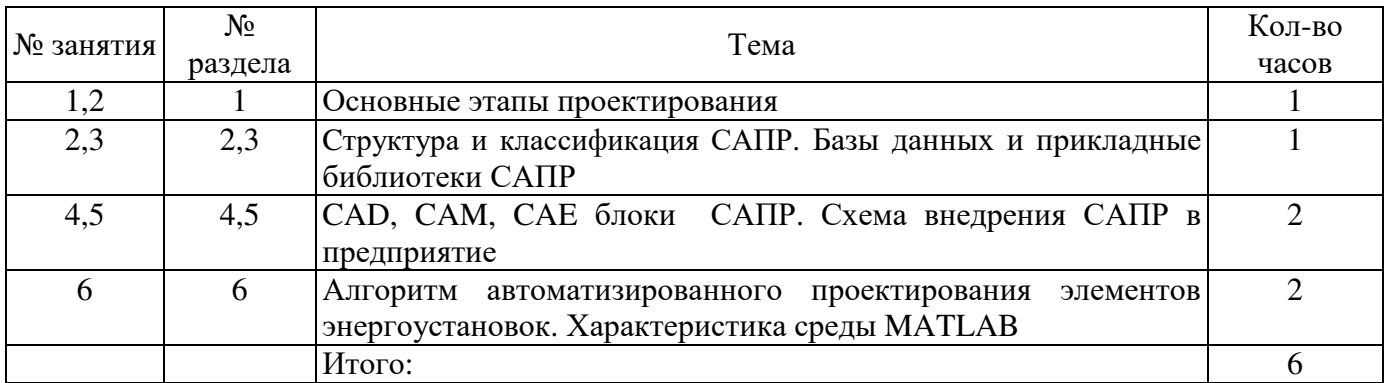

#### **4.5 Самостоятельное изучение разделов дисциплины**

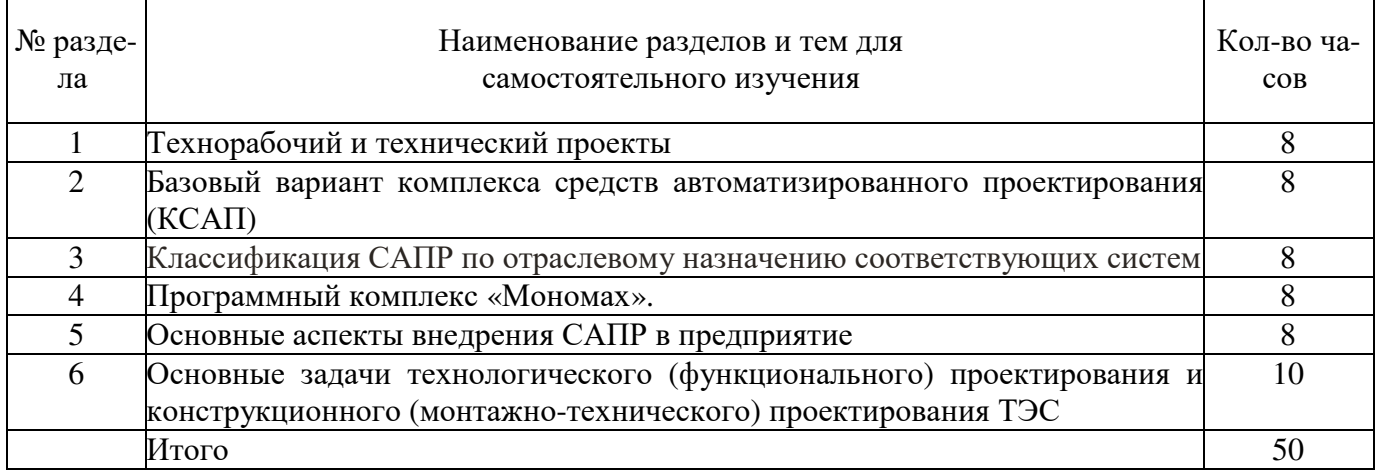

#### **5 Учебно-методическое обеспечение дисциплины**

#### **5.1 Основная литература**

1 Проектирование информационных систем [Текст] : учебное пособие для вузов / Т. В. Гвоздева, Б. А. Баллод. - Ростов н/Д : Феникс, 2009. - 508 с. : ил. - (Высшее образование). - Библиогр.: с. 497-503. - ISBN 978-5-222-14075-8.

### **5.2 Дополнительная литература**

1Хапов, П.В. Технологическое оборудование автоматизированных производств: лабораторный практикум / П.В. Хапов, В.Д. Щепин; Федеральное государственное бюджетное образовательное учреждение высшего профессионального образования «Поволжский государственный технологический университет», Министерство образования и науки Российской Федерации. - Йошкар-Ола: ПГТУ, 2012. - 125 с. : ил., табл. - Библиогр.: с. 111.; То же [Электронный ресурс]. - URL: http://biblioclub.ru/index.php?page=book\_view\_red&book\_id=277040

2 Норенков, И. П. Основы автоматизированного проектирования [Текст] : учебник для вузов / И. П. Норенков .- 2-е изд., перераб. и доп. - Москва : МГТУ, 2002. - 336 с. : ил. - (Информатикав техническом университете). - Предм. указ. : с. 325-334. - ISBN 5-7038-2090-1. –

Самсонов, В. В. Автоматизация конструкторских работ в среде Компас-3D [Текст] : учеб. пособие для студ. вузов / В. В. Самсонов, Г. А. Красильникова. - 2-е изд., стер. - М. : Академия, 2009. - 224 с. - ISBN 978-5-7695-6206-8 – 1

3 Основы автоматизированного проектирования [Электронный ресурс]: учеб/ для вузов / Норенков И.П. - М. : Издательство МГТУ им. Н. Э. Баумана, 2009. Информатика в техническом университете Режим доступа: http://www.studentlibrary.ru/book/ISBN9785703832752.html Основы автоматизированного проектирования [Электронный ресурс]: учеб. пособие / Ю.Ф. Авлукова - Минск : Выш. шк., 2013. - http://www.studentlibrary.ru/book/ISBN9789850623164.html

## **5.3 Периодические издания**

Журналы: «Промышленная энергетика»

### **5.4 Интернет-ресурсы**

### **5.4.1. Современные профессиональные базы данных и информационные справочные системы:**

1. Библиотека Гумер - https://www.gumer.info/ Доступ свободный.

2. Научная библиотека - http://niv.ru/ Доступ свободный

3. eLIBRARY.RU **-** www.elibrary.ru Доступ свободный. Необходима индивидуальная регистрация в локальной сети вуза.

**4.** Информационная система «Единое окно доступа к образовательным ресурсам» **–** http://window.edu.ru/ Доступ свободный

**5**. Infolio - Университетская электронная библиотека **–** http://www.infoliolib.info/

### **5.4.2. Тематические профессиональные базы данных и информационные справочные системы:**

1. Фундаментальная электронная библиотека – http://feb-web.ru/

2. ФГУП Институт промышленного развития (Информэлектро) – Информационный центр России - http://www.informelectro.ru/

3. РАО "ЕЭС Россия" - http://www.rao-ees.ru

4. Продукция заводов России, производящих электрические машины и трансформаторы http://www.center.eneral.ru/products.html

### **5.4.3. Электронные библиотечные системы**

ЭБС «Университетская библиотека онлайн» – http://www.biblioclub.ru/ После регистрации доступ возможен из любой точки сети Интернет.

ЭБС «Лань» – http://e.lanbook.com/ После регистрации доступ возможен из любой точки сети Интернет.

### **5.4.4. Дополнительные Интернет-ресурсы**

- 1. http://кафедра-ээ.рф/ сайт кафедры «Электроэнергетика и теплоэнергетика».
- 2. Электронный учебник «Электрические машины». УМК «ЭМ» кафедра электромеханики МЭИ. Режим доступа: http://elmech.mpei.ac.ru/em/index.html
- 3. https://www.electromechanics.ru Электромеханика
- 4. https://openedu.ru/course/ «Открытое образование», Каталог курсов, МООК: «Системы автоматизированного проектирования аддитивных технологий»;
- 5. https://www.coursera.org/learn/python «Coursera», МООК: «Programming for Everybody (Getting Started with Python)»;
- 6. https://www.lektorium.tv/mooc «Лекториум», МООК: «Дискретная математика»

### **5.5 Программное обеспечение, профессиональные базы данных и информационные справочные системы современных информационных технологий**

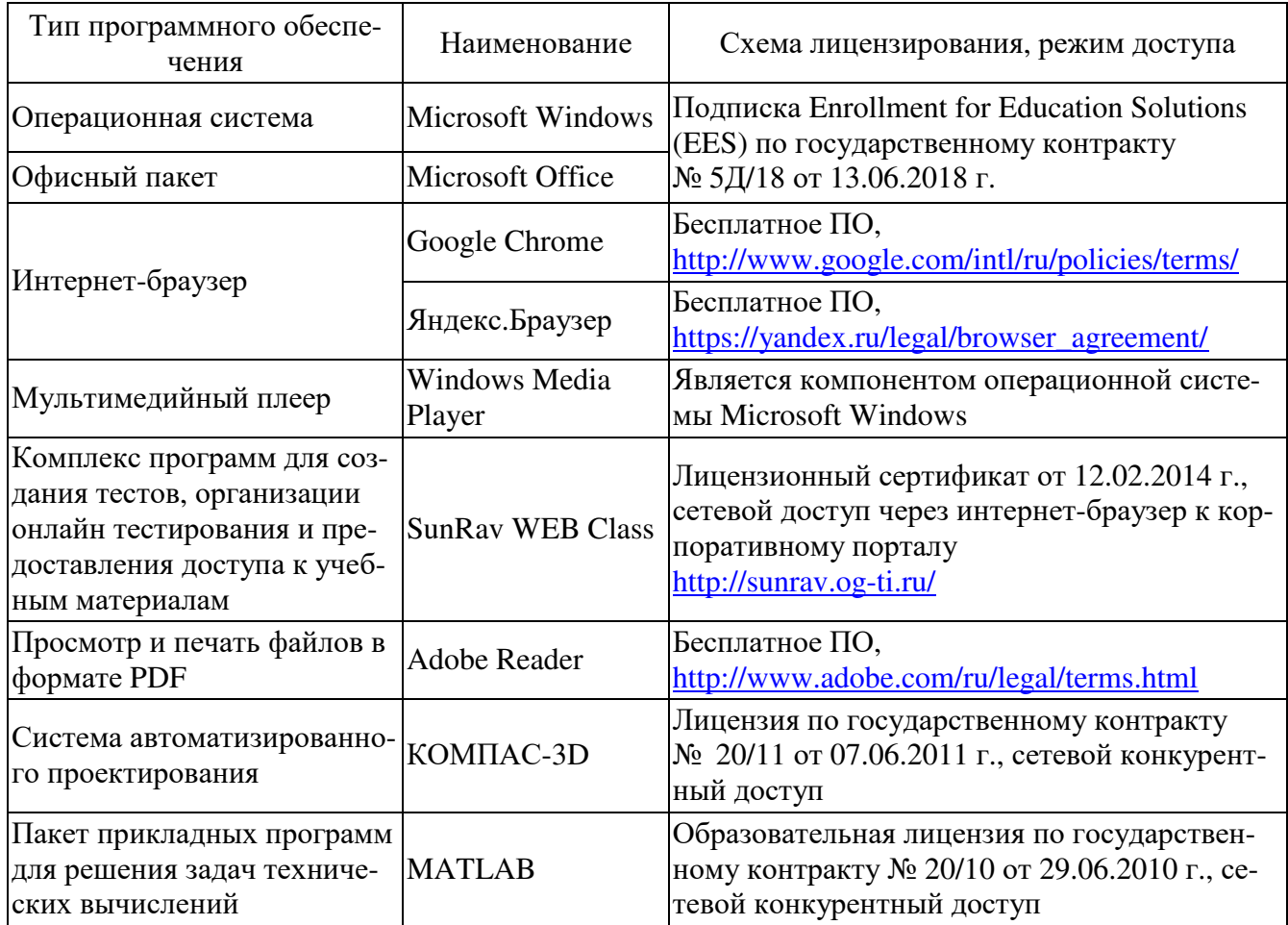

#### **6 Материально-техническое обеспечение дисциплины**

Учебные аудитории для проведения занятий лекционного типа, практических занятий, для проведения групповых и индивидуальных консультаций, текущего контроля и промежуточной аттестации.

Аудитории оснащены комплектами ученической мебели, техническими средствами обучения, служащими для представления учебной информации большой аудитории.

Помещения для самостоятельной работы обучающихся оснащены компьютерной техникой, подключенной к сети «Интернет», и обеспечением доступа в электронную информационнообразовательную среду Орского гуманитарно-технологического института (филиала) ОГУ.

Для проведения занятий лекционного типа используются следующе наборы демонстрационного оборудования и учебно-наглядные пособия:

- презентации к курсу лекций;
- комплект обучающих видеофильмов.

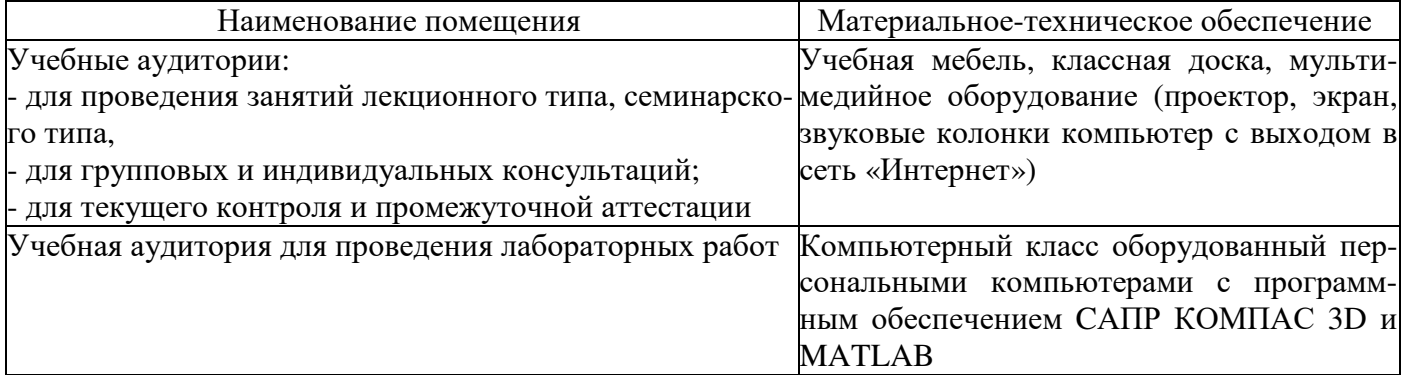

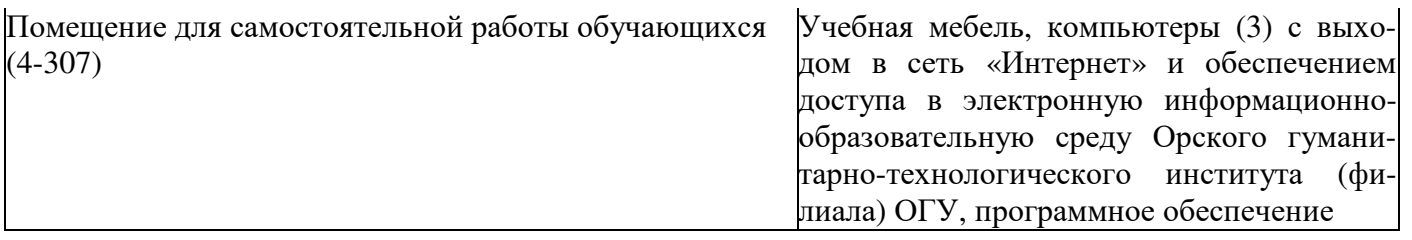

# ЛИСТ согласования рабочей программы

ν,

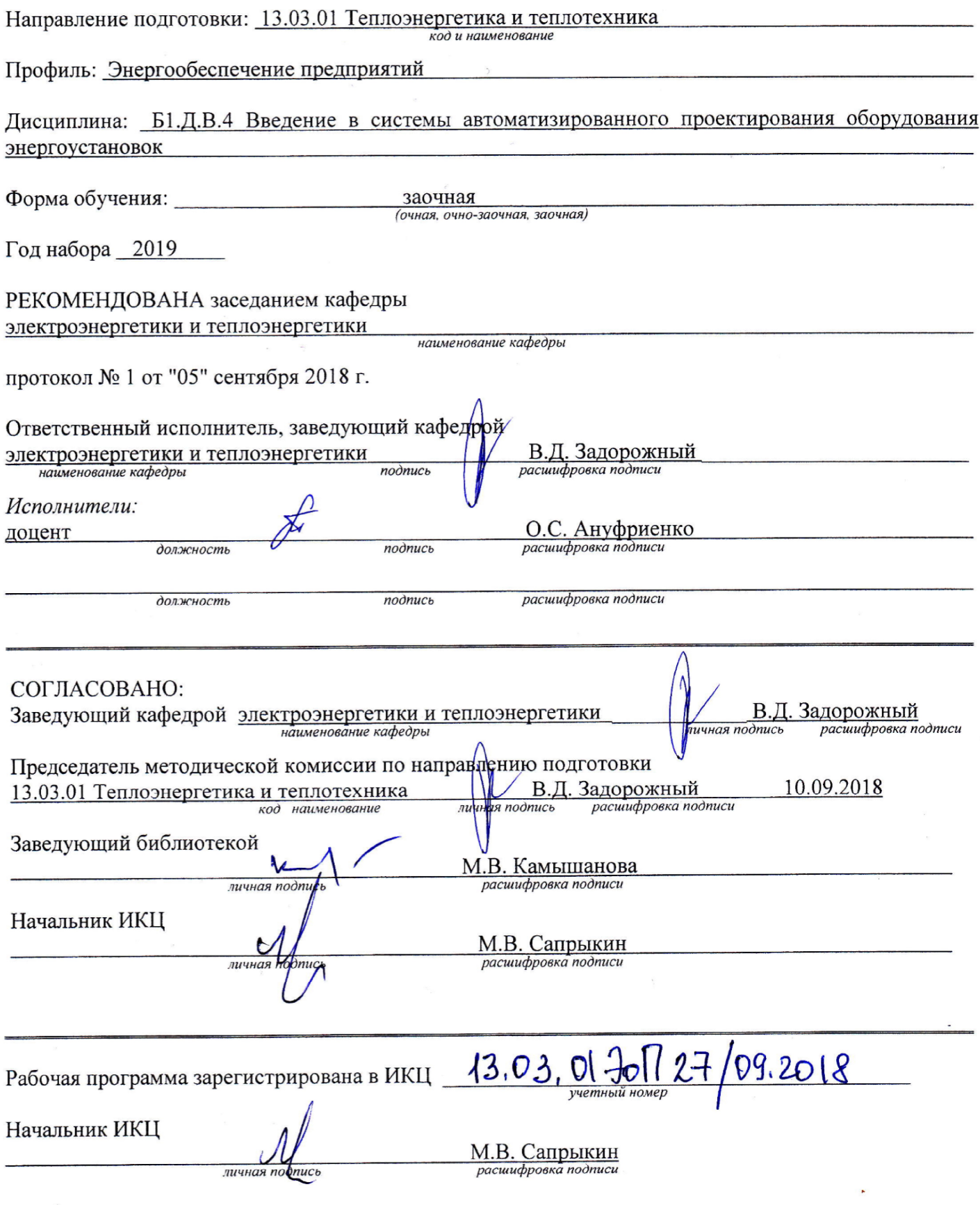

 $\sim$